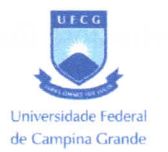

# UNIVERSIDADE FEDERAL DE CAMPINA GRANDE CENTRO DE ENGENHARIA ELÉTRICA E INFORMÁTICA CURSO DE GRADUAÇÃO EM ENGENHARIA ELÉTRICA

Pedro José Gondim César

Relatório de Estágio lntegrado Brisa Robótica

Campina. Grande 2022

Pedro José Gondim César

# Relatório de Estágio lntegrado Brisa Robótica

Relatório de Estágio lntegrado submetido a coordenação do Curso de Graduação em Engenharia Elétrica do Centro de Engenharia Elétrica e lnforrnática da Universidade Federal de Campina Grande para a obtenção do título de Bacharel em Engenharia Elétrica.

 $\overline{a}$ 

Orientador: Prof. Antonio Marcus Nogueira Lima, Dr.

Pedro José Gondim César

# Relatório de Estágio lntegrado Brisa Robótica

Este Relatório de Estágio Integrado foi julgado adequado para obtenção do Título de Bacharel em Engenharia Elétrica e aprovado em sua forma final pelo Curso de Graduação em Engenharia Elétrica.

Campina Grande, 19 de fevereiro de 2023.

Prof. Antonio Marcus Nogueira Lima, Dr. Orientador

Prof. Marcos Ricardo Alcântara Morais, Dr. Avaliador

Este trabalho é dedicado a minha mãe Eneide Gondim, que me apoiou financeira e emocionalmente e a meu avô Pedro Gondim, que me concedeu morada em Campina Grande.

 $\bar{z}$ 

# AGRADECIMENTOS

Agradeço a minha famflia por desde sempre me guiar e ser a minha maior fonte de apoio.

Agradeço aos colegas de curso que contribuíram durante minha jornada, alguns destes que se tornaram meus amigos.

Agradeço as pessoas que compõe ou compuseram o e-Robótica por me ajudar a iniciar nessa área.

Agradeço ao professor Prof. Antonio Marcus Nogueira Lima, Dr.pelo seu tempo, orientação e o imenso conhecimento que me foi passado.

Agradeço ao professores Marcos Morais e Gutemberg Gonçalves por junto com o professor Prof. Antonio Marcus Nogueira Lima, Dr.ministrar as aulas do projeto que serviram de alicerce teórico para que eu pudesse estagiar na Brisa Robótica.

Agradeço aos fundadores da Brisa Robótica David Bensoussan e Thiago de Freitas pela oportunidade, em especial à Thiago por acreditar na formação da UFCG e ter feito o inovimento para iniciar o projeto da Capacitação.

# LISTA DE FIGURAS

 $\sim 10^{-10}$ 

 $\sim$ 

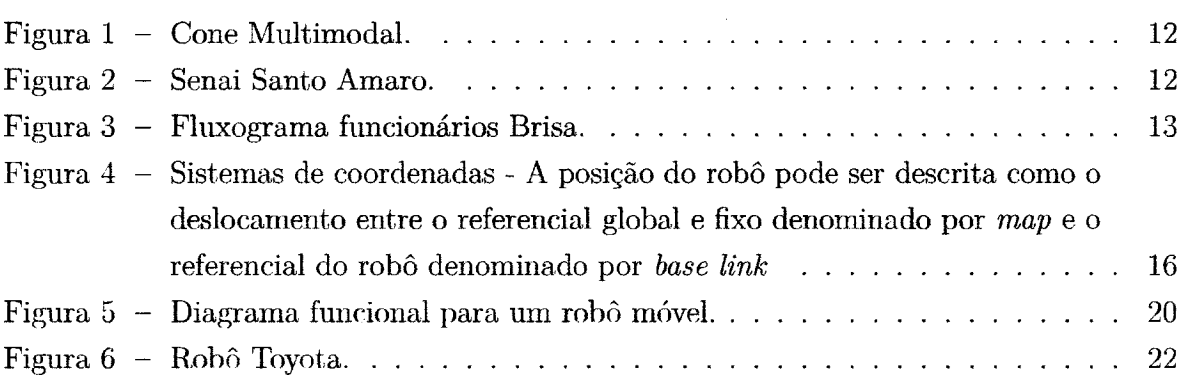

# LISTA DE ABREVIATURAS E SIGLAS

LMS Localização e Mapeamento Simultâneo

 $\mathcal{L}^{\mathcal{L}}$ 

 $\hat{\boldsymbol{\beta}}$ 

# LISTA DE SÍMBOLOS

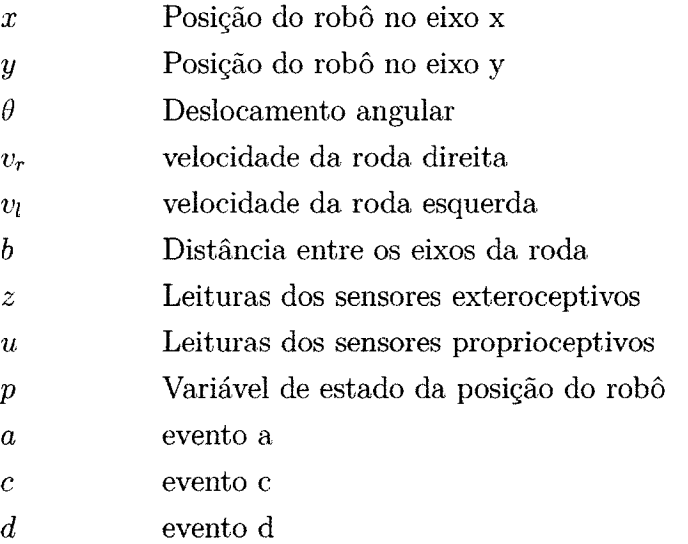

 $\sim$ 

# suMÁRI0

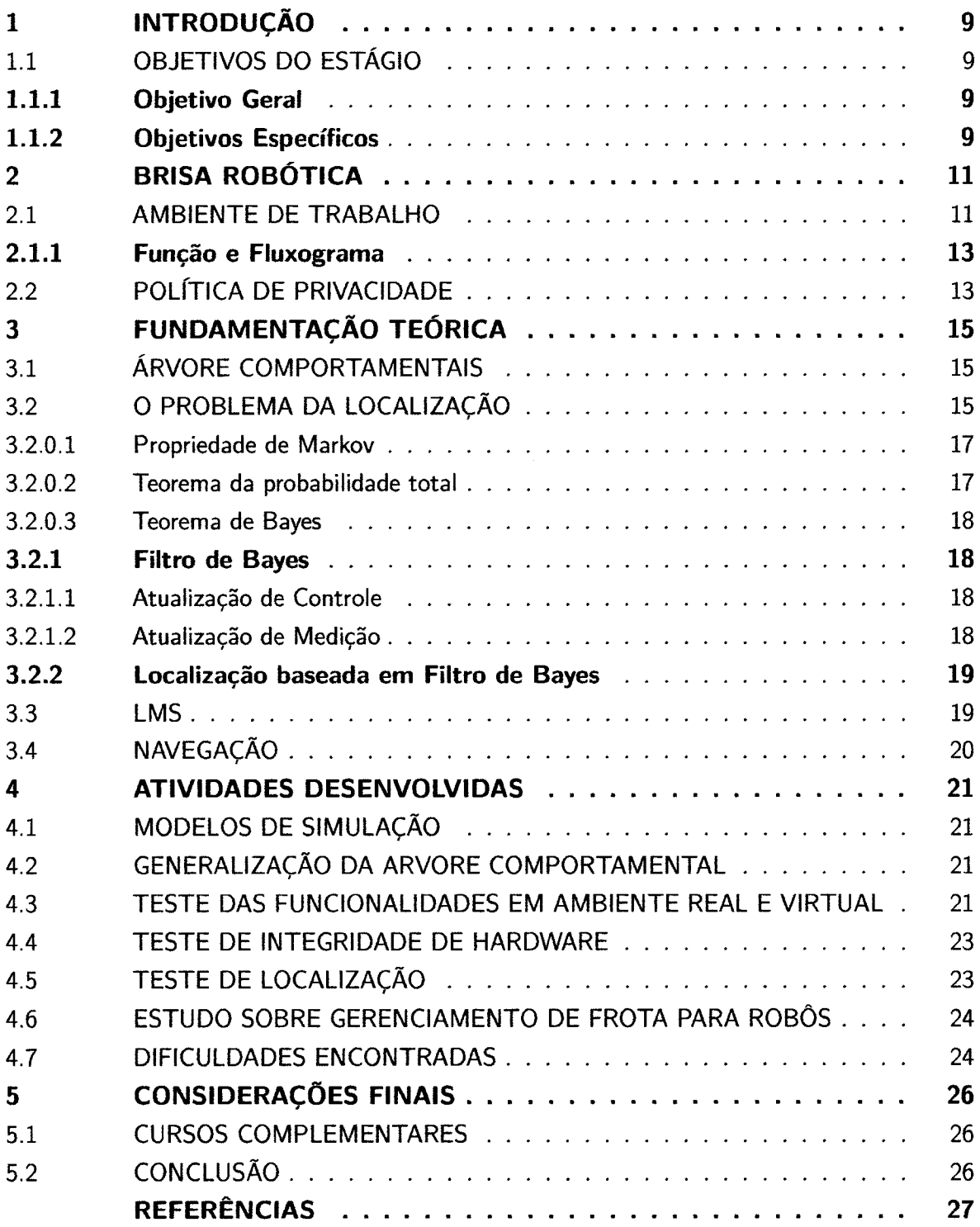

 $\sim$ 

## 1 INTRODUÇÃO

Neste relatório são apresentadas as atividades realizadas pelo estagiário Pedro José Gondim César, graduando em Engenharia Elétrica pela Universidade Federal de Campina Grande no período de 18 de julho de 2022 à 19 de Dezembro 2022 na Brisa Robótica, totalizando 760 horas.

Durante esse período foram criados modelos de simulação dos ambientes onde empresas clientes da Brisa operam seus negócios, foi realizada assistência ao código fonte da empresa com a correção de bugs e adição de novas funcionalidades como melhorias na navegação e adição scripts de teste para validar a localização do robô. além do estudo de tecnologias que são estado da arte na robótica e da possibilidade de incorporação dessas tecnologias nos processos da empresa.

Na próxima secção estão descritos os objetivos e as atividades desenvolvidas durante o estágio além de serem feitas considerações quanto a concordância entre as atividades desenvolvidas e os objetivos do estágio e se esses objetivos foram alcançados.

No capítulo 2 é feita uma apresentação sobre a empresa de forma a entender qual sua missão e seus fundamentos. O capítulo 3 desenvolve uma breve fundamentação teórica de forma a possibilitar o entendimento das atividades que foram desenvolvidas. No capítulo 4 são descritas as atividades desenvolvidas pelo estagiário e no capítulo 5 serão feitas as considerações finais.

# 1.10BJETIVOS DO ESTÁGIO

Nas seções abaixo estão descritos os objetivos gerais e os objetivos específicos das atividades a serem realizadas pelo estagiário.

## 1.1.1 Objetivo Geral

O objetivo geral para o estagiário é que este desenvolva as habilidades e conhecimentos necessários para sua iniciação ao mercado de trabalho, podendo assim contribuir com os projetos de robótica e automação da empresa, com foco no desenvolvimento e teste do modelo do robô e de seus sistemas de localização, LocaJização e Mapeamento Simultâneo (LMS) e Navegação em ambiente virtual, bem como na` adai)tação desses sistemas para o robô real.

## 1.1.2 0bjetivos E§pecíficos

Para alcançar o objetivo geral é necessário:

• Entender os fundamentos teóricos da localização, mapeamento, navegação, além de outros tópicos que são o alicerce do desenvolvimento de um robô móvel autônomo.

- Entender coino a empresa implementa esses conceitos em seus robôs para criar robôs autônomos e fornecer serviços as empresas clientes.
- Aprender a utilizar as ferramentas de desenvolvimento utilizadas na Brisa e melhorar os serviços e processos da empresa.

# 2 BRISA R0BÓTICA

A Brisa Robótica foi fundada oficialmente em 2018 por Thiago e David, colegas de trabalho que realizavam projetos de automação e robótica na Synapticon GmbH. Uma das motivações para a fundação da Brisa Robótica foi terem percebido que processo de desenvolvimento em robótica realizado até então era repetitivo, sempre passando pelas mesmas etapas. Os fundadores perceberam então a possibilidade de automatizar processos e implementar melhorias e decidiram fundar a empresa.

A Brisa Robótica trabalha com automação e retrofit, o processo de retrofit consiste em reestruturar um processo mais antigo de forma a adicionar tecnologia e novas funcionalidades ao mesmo, a empresa têm duas propostas principais uma é fazer a configuração de um robô pronto de acordo com as necessidades do cliente. Caso o cliente não disponha de um robô, mas de uma máquina industrial como uma paleteira a Brisa tem outra proposta que é a de realizar o retrofit, tornando-a uma máquina inteligente por meio do seu Software Windrose e das adaptações necessárias de Hardware o que resulta na transformação da máquina em um robô autônomo mais eficiente e econômico em comparação com a máquina industrial utilizada anteriormente.

A proposta inovadora da empresa atraiu o interesse de investidores em especial os grupos Domo Invest e Urca Angels que fizeram aportes financeiros e possibilitaram retirar a ideia do papel, a empresa também já fez negócio com diversos clientes durante sua trajetória como Petrobrás, Vale e Ambev. Como toda startup, especialmente as que nascem com uma ideia disruptiva que pode transformar o mercado é necessário passar por um período de maturação, desenvolver o software que possibilita realizar as propostas da empresa e ganhar confiança do mercado com a finalização de projetos e fidelização de clientes, durante o período de realização do estágio a empresa se encontrava nessa fase de maturaçáo.

## 2.1 AMBIENTE DE TRABALHO

No inicio do estágio a empresa tinha três sedes, uma na Suécia e outras duas no Brasil sendo as atividades desenvolvidas de forma híbrida em Home Office e em uma das sedes da empresas localizada no Cabo de Santo Agostinho no Cone Multimodal, mostrada na figura 1. O local é um condomínio de negócios que abriga diversas empresas dentre elas costumava abrigar a Brisa Robótica.

No decorrer do estágio a sede localizada no Cone multimodal mudou de local, sendo realocada para um escritório localizado dentro do Senai Santo Amaro em Recife, Pernambuco. A realocação se deve ao Senai ser um parceiro da Brisa em projetos desenvolvidos pela empresa com o novo local facilitando a comunicação com esse parceiro, do novo local estar melhor localizado geograficainente perto do Parque Tecnológíco de Recife e de fornecer um melhor ambiente de trabalho e estrutura para o desenvolvimento dos projetos

## Figura 1 - Cone Multimodal.

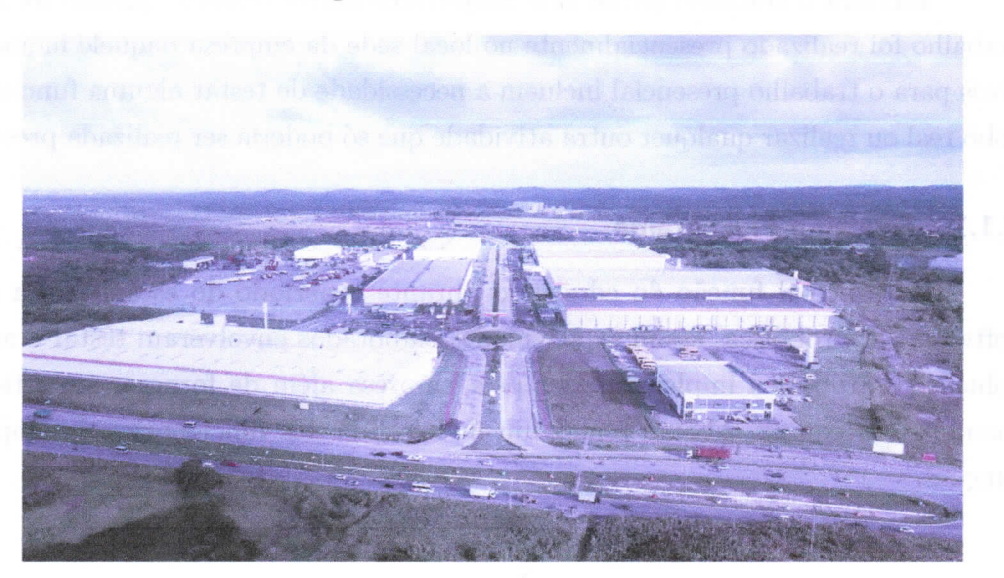

Fonte: https: //conebr.com/quem-somos/.

a serem realizados, abaixo temos uma imagem da nova sede no Senai.

Figura 2 - Senai Santo Amaro.

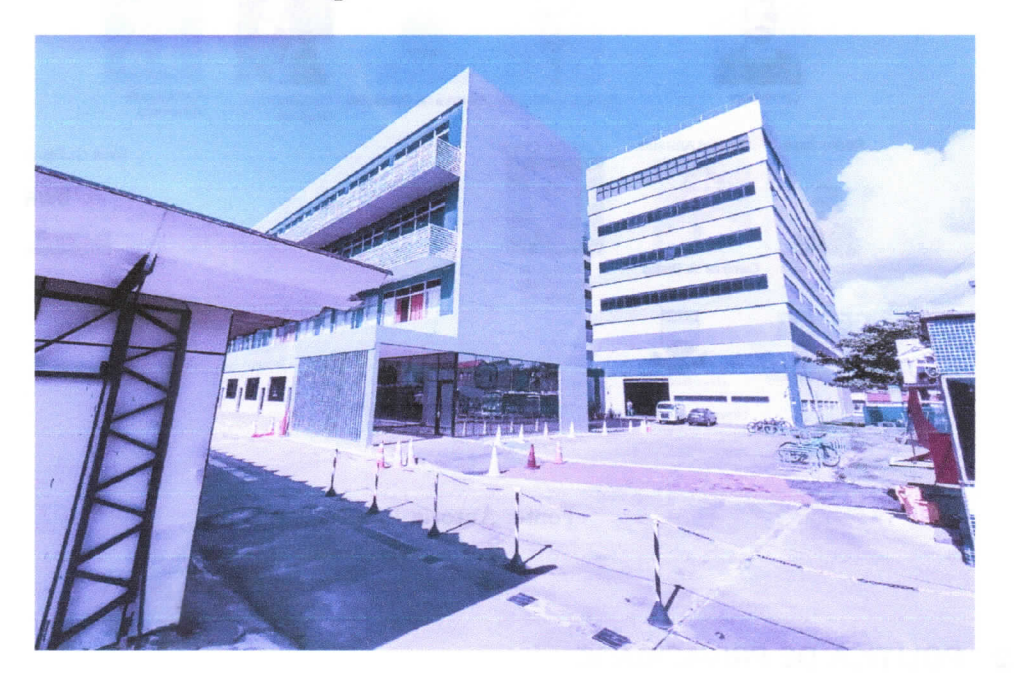

Fonte: Autoria Própria.

Visando atender ao plano de contingência da Covid 19 elaborado pela empresa as atividades do estágio foram realizadas em sua maior parte em Home Office com a realização de duas reuniões diárias uma com o orientador do estágio na empresa e outra com toda a equipe para acompanhar o progresso de todos em suas atividades.

Embora o trabalho tenha sido majoritariamente remoto, quando foi necessário o trabalho foi realizado presencialmente no local sede da empresa naquele momento, os motivos para o trabalho presencial incluem a necessidade de testar alguma funcionalidade no robô real ou realizar qualquer outra atividade que só poderia ser realizada presencialmente.

#### 2.1.1 Função e Fluxograma

A principal função do educando durante o período do estágio foi a desenvolver software para robótica, assim as atividades elaboradas envolveram testar e aprimorar as soluções de robótica implementadas pela empresa além de fornecer suporte aos outros membros da equipe. Abaixo temos um fluxograma dos funcionários da empresa e suas funções.

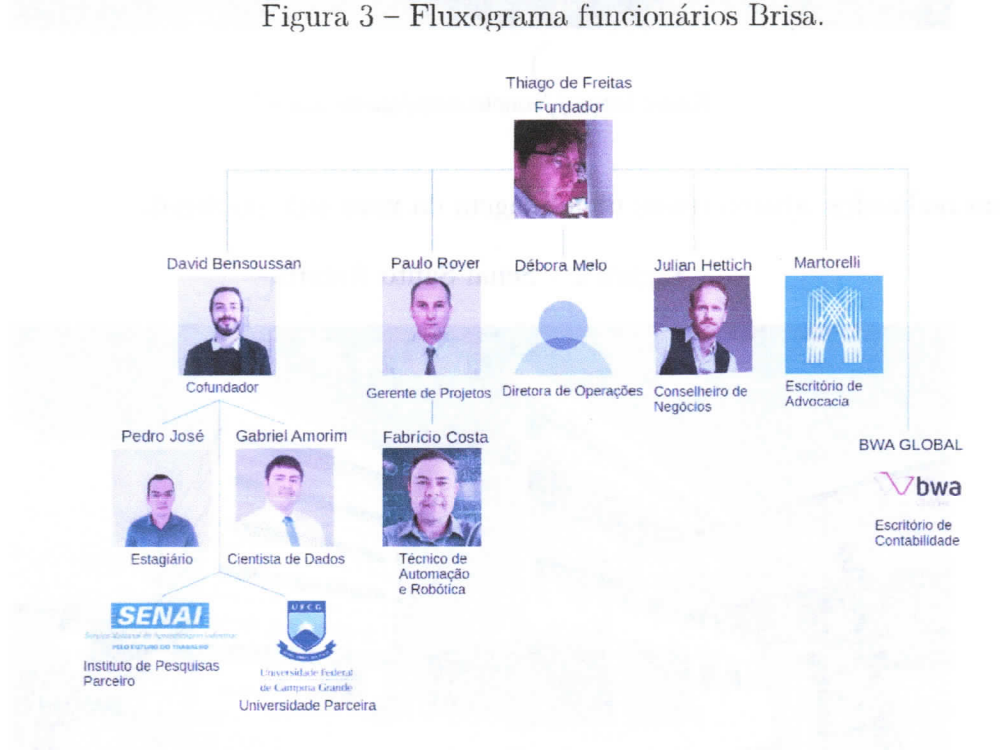

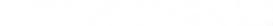

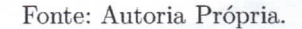

# 2.2 POLÍTICA DE PRIVACIDADE

Devido aos acordos comerciais entre a empresa e seus clientes, os clientes para quem as atividades do estágio serão realizadas não serão citados, da mesma forma devido a confidencialidade de informações relativas ao software da empresa o funcionamento interno dos sistemas utilizados não será descrito.

A descrição das atividades portanto será feita de forma mais generalista sem fornecer especifidades das ferramentas, clientes e processos realizados pela empresa. Com a exceção de casos onde não exista uma restrição para a divulgação dos clientes ou quando a ferramenta utilizada seja open-source e a empresa não sinalize a existência de problemas em divulgá-la.

# 3 FUNDAMENTAÇÃO TEÓRICA

A empresa. em que foi realizado o estágio desenvolve robôs autônomos e para o desenvolvimento de um robô autônomo é necessário resolver diversos problemas o principal deles é o problema da navegação que pode ser resumido de acordo com (LEONARD; DURRANT-WHYTE, 1991) em tornar o robô capaz responder três perguntas 'Onde eu estou?","Aonde estou indo?"e "Como eu chego lá", a primeira pergunta se trata do problema de Localização que será descrito com mais detalhes na próxima seção, ainda serão descritos nesses capítulo os problemas de LMS e o processo de Navegação em si.

## 3.1 ÁRVORE COMPORTAMENTAIS

Árvores Comportamentais são uma arquitetura de controle, criada pela indústria de jogos com o objetivo de aumentar a modulidade das estrutura criadas para o controle de personagens não jogáveis em um jogo, devido a capacidade de criar sistemas reativos e modulares de forma eficiente o uso de árvores comportamentais foi estendido para outras áreas como a robótica, sendo utilizada em sistemas importantes como a Navigation2 onde o funcionamento da Navegação é descrito por uma árvore comportamental como ilustrado na figura, abaixo.

Em (COLLEDANCHISE; OGREN, 2018) há uma explicação detalhada sobre árvores comportamentais onde essa arquitetura é comparada com outras arquiteturas de controle de forma a demonstrar as vantagens de modularidade e reatividade.

## 3.2 0 PROBLEMA DA LOCALIZAÇÃO

0 processo de Localização consiste em tornar o robô capaz de identificar onde este está no ambiente, o que pode ser subdividido em dois problemas: a estimação da posição global e o rastreamento de posição. A localização tem como pré-requisito uma prévia descrição do ambiente em forma de mapa, de forma que seja, possível comparar as medições realizadas pelos sensores do robô com o mapa, existente, como será descrito em mais detalhes na subseção de atualização de medição.

Dado esse mapa e um sistema de coordenadas de referência geralmente denominado por *map* (INFRASTRUCTURE, 2016) a localização tem como objetivo determinar a pose do robô, definida pela posição e orientação do mesmo  $p = [x, y, \theta]$  com relação ao sistema de coordenadas de referência, dada uma posição inicial conhecida  $p = [x_0, y_0, \theta_0]$  e uma série. de medições de sensores exteroceptivos e proprioceptivos representadas respectivamente por  $Z = [z_0, z_1, z_2, \ldots]$  e  $U = [u_0, u_1, u_2, \ldots]$ .

Na imagem 4 temos uma ilustração do conteúdo descrito com o sistema de coordenadas de referência denominado por  $map$ , um sistema de coordenadas intermediário denominado por *odom* e o sistema de coordenadas do robô denominado por base link.

Para determinar a posedo robô e necessário encontrar a transformação linear entre as coordenadas base link e map que pode ser obtida a partir da multiplicação entre as matrizes de transformação entre os sistemas de coordenadas map e odom  $\xi_{m_0}$  e os sistemas de coordenadas odom e base link  $\xi_{ob}$ .

Figura 4 - Sistemas de coordenadas - A posição do robô pode ser descrita como o desh camento entre o referencial global e fixo denominado por  $map$  e o referencial do robô denominado por base link

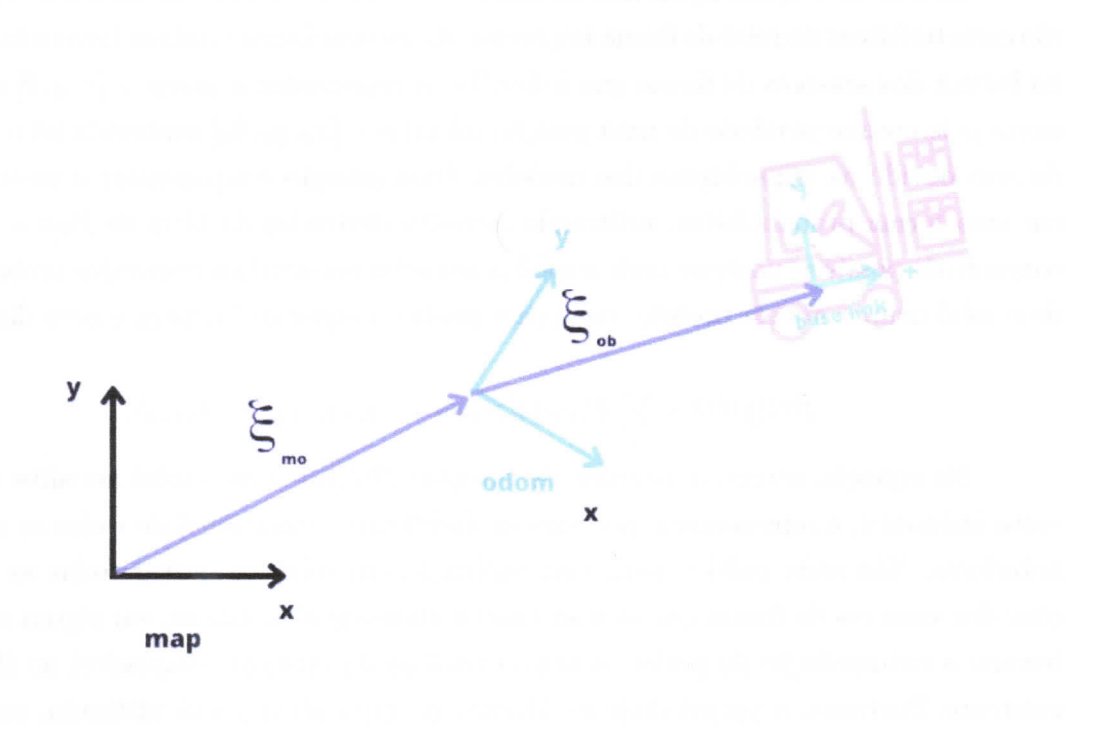

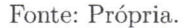

Com esse intuito a. metodologia geralmente adotada é a de desenvolver um modelo cinemático que relaciona as medições dos sensores proprioceptivos ( encoders, acelerômetros, etc.) com o movimento realizado pelo mesmo e um modelo de medição, que geralmente consiste em realizar uma transformação de coordenadas das informações contidas no mapa e expressas em um referencial global para o referencial dos sensores exteroceptivos (Lidares, Câmera, etc ) de forma comparar a leitura obtida pelos sensores com as leituras esperadas, caso o robô estivesse naquela posição como será visto na seção de atualização de medição, abaixo temos equações para o modelo cinemático de um robô de tração difeL rencial onde  $v_r$  e  $v_l$  são as velocidades das rodas direita e esquerda respectivamente e d a distância entre os eixos das rodas.

$$
\begin{bmatrix} \dot{x} \\ \dot{y} \\ \dot{\theta} \end{bmatrix} = \begin{bmatrix} v \cos \theta \\ v \sin \theta \\ \frac{v_r - v_l}{2} \end{bmatrix}
$$
\n(1)

$$
v = \frac{v_r + v_l}{2} \tag{2}
$$

$$
\theta = \frac{v_r - v_l}{b} \tag{3}
$$

Devido às simplificações necessárias a seu desenvolvimento, os modelos representarão características do robô de forma imprecisa, da mesma forma também haverá imprecisão na leitura dos sensores de forma que é desafiador representar a  $posep = [x, y, \theta]$  de forma exata pois mesmo partindo de uma posição inicial  $p = [x_0, y_0, \theta_0]$  conhecida há o acúmulo de erro devido as imperfeições dos modelos. Uma solução é representar a pose do robô em uma forma probabilística, utilizando métodos derivados do filtro de Bayes, com um conjunto de possíveis posições onde o robô possa estar associado a respectiva probabilidade de o robô ocupar aquela posição, conforme mostra a equação (4) para o caso discreto.

$$
Bel(p(t)) = \sum_{i} P(p_i(t) | z_0, u_0, z_1, u_1, z_2, u_2, z_3, u_3 \ldots)
$$
\n(4)

Na equação acima, o conjunto de posições  $Bel(p_t)$  onde o robô acredita estar em  $c$ erto instante  $t$ , é representado por uma probabilidade condicional de todas as medições anteriores. Não seria prático para uma aplicação em robótica gravar todas as informações dos sensores de forma que se essa fosse a abordagem utilizada, em algum momento haveria a extrapolação do poder computacional ou da memória disponível no Hardware existente. Portanto, a propriedade de Markov descrita abaixo será utilizada, outros teoremas fundamentais ao funcionamento do Filtro de Bayes também estão descritos, para mais informações consultar (THRUN; BURGARD; FOX. 2005)

#### 3.2.0.1 Propriedade de Markov

A propriedade de Markov assume que o estado de um processo é função somente do estado anterior e de suas leituras atuais, considerando a variável de estado como a pose do robô a equação (4) será simplificada para a forma abaixo:

$$
Bel(p(t)) = \sum_{i} P(p_i(t)|p_i(t-\tau), u_t, z_t)
$$
\n
$$
(5)
$$

#### 3.2.0.2 Teorema da probabilidade total

0 teorema da probabilidade total afirma que a probabilidade de um determinado evento a ocorrer é igual a soma das probabilidades de todos os condicionais possíveis, multiplicados pela probabilidade do condicional. Na equação (6) para um espaço discreto.

$$
p(a) = \sum_{i} p(a|c_i) p(c_i)
$$
\n<sup>(6)</sup>

onde a união de todos os condicionais é o espaço amostral  $S = (c_1 \cup c_2 \cup c_3 \dots)$ 

#### 3.2.0.3 Teorema de Bayes

O teorema de Bayes relaciona a probabilidade de uma condicional  $p(a|d)$  com sua inversa  $p(d|a)$ , de acordo com a equação (7).

$$
p(a|d) = \frac{p(d|a)p(a)}{p(d)}\tag{7}
$$

 $É fundamental para a robótica pois com ela podemos transformar a probabilidade$ do robô estar em um local a dado que observou uma leitura d dos sensores  $p(x|y)$  na probabilidade de observar leitura d supondo que o robô estava no local a:  $p(y|x)$ .

### 3.2.1 Filtro de Bayes

Com o uso das propriedades acima e dos modelos cinemático e de medição é possível descrever o algoritmo do Filtro de Bayes que consiste em dois passos: a atualização de controle, associada ao modelo cinemático, e a atualização de medição.

### 3.2.1.1 Atualização de controle

Supondo o conhecimento inicial da distribuição de probabilidade das possíveis posições ocupadas pelo robô  $Bel(p(t - \tau))$ , onde  $\tau$  é o período de amostragem, a etapa de atualização de controle irá atualizar essa distribuição considerando que o robô realizou algum movimento detectado pelas leituras dos sensores proprioceptivos  $u(t)$ , movimento este provavelmente causado pelos controladores de movimento do robô ao interagir com os atuadores da roda. A nova distribuição de probabilidade é expressa por:

$$
\overline{Bel(p(t))} = \sum_{i} P(p_i(t)|u_t, z_{t-\tau}, p_i(t-\tau)) * Bel(p_i(t-\tau))
$$
\n(8)

Devido ao erro de medição dos sensores proprioceptivos além das outras fontes de erro já citadas é considerado que a covariância da distribuição de probabilidade tende a aumentar com uma distribuição de probabilidade mais esparsa. Para corrigir esse erro existe a etapa da atualização de medição.

## 3.2.1.2 Atualização de Medição

Na etapa de atualização de medição os dados dos sensores são comparados com a representação obtida do mapa. O objetivo é obter uma representação no mesmo formato de (5) com a correção do erro adicionado na etapa anterior. A equação (5) será reescrita

de forma a poder expressá-la em termos de  $(8)$  e da função de probabilidade obtida a partir das leituras dos sensores.

Com a aplicação da propriedade de Bayes à probabilidade obtida dentro da equação (5) temos:

$$
Bel(p(t)) = \sum_{i} P(p_i(t)|p_i(t - \tau), u_t, z_t)
$$
  
= 
$$
\sum_{i} P(p_i(t)|z_0, u_0, z_1, u_1, z_2, u_2, z_3, u_3 \dots)
$$
  
= 
$$
\sum_{i} \frac{P(z_t|p_i(t)) * P(p_i(t)|z_{0:t-\tau}, u_{0:t-\tau})}{P(z_t|z_{0:t-\tau}, u_{0:t})}
$$
  
= 
$$
n * \sum_{i} P(z_t|p_i(t)) * P(p_i(t)|z_{0:t-\tau}, u_{0:t})
$$
  
= 
$$
n * \sum_{i} P(z_t|p_i(t)) * P(p_i(t)|p_i(t - \tau), u_t, z_{t-\tau})
$$
  
= 
$$
n * \sum_{i} P(z_t|p_i(t)) * \overline{Bel(p_i(t))}
$$

Temos então que:

$$
Bel(p(t)) = n * \sum_{i} P(z_i|p_i(t)) * \overline{Bel(p_i(t))}
$$
\n(9)

## 3.2.2 Localização baseada em Filtro de Bayes

Dois dos principais métodos derivados do filtro de Bayes são:

- Localização baseada em Cadeias de Markov
- Localização baseada no Filtro de Kalman Estendido
- Localização baseada em Filtro de Partículas (Monte Carlo )

Para mais informações consultar (THRUN; BURGARD; FOX, 2005), (SIEGWART; NOURBAKHSH; SCARAMUZZA, 2011) e (HUANG; DISSANAYAKE, 2016), onde podem ser estudados outros métodos de Localização além dos citados.

3.3 LMS

Na seção de Localização foi assumida a existência de um mapa para comparar as leituras dos sensores na etapa de atualização de medição esse mapa precisa ser criado por alguma fonte externa ou pelo próprio robô, as técnicas de LMS abordam o problema de criação de mapa.

## 3.4 NAVEGAÇÃO

Navegação é a tarefa principal da robótica móvel e depende do correto funcionamento de todas as técnicas citadas anteriormente além de percepção, controle de movimento e diversas outras. Ao projetar um robô móvel desejamos que este realize alguma tarefa útil a humanidade e para isso é necessária a navegação.

Navegação compreende partir de uma posição inicial conhecida, determinada na etapa de Localização e utilizando um mapa, que geralmente vai ser criado com as técnicas de LMS, determinar um estado final alvo para a posição do robô  $p = [x, y, \theta]$  planejar e executar uma trajetória para chegar a posição alvo, além de desviar de obstáculos dinâmicos que podem surgir no ambiente, o problema da navegação é abordado em (SIEGWART; NOURBAKHSH; SCARAMUZZA, 2011). Abaixo temos uma figura onde estão ilustrados os processos descritos anteriormente e a forma como estes se interconectam para tornar o robô capaz de realizar alguma tarefa.

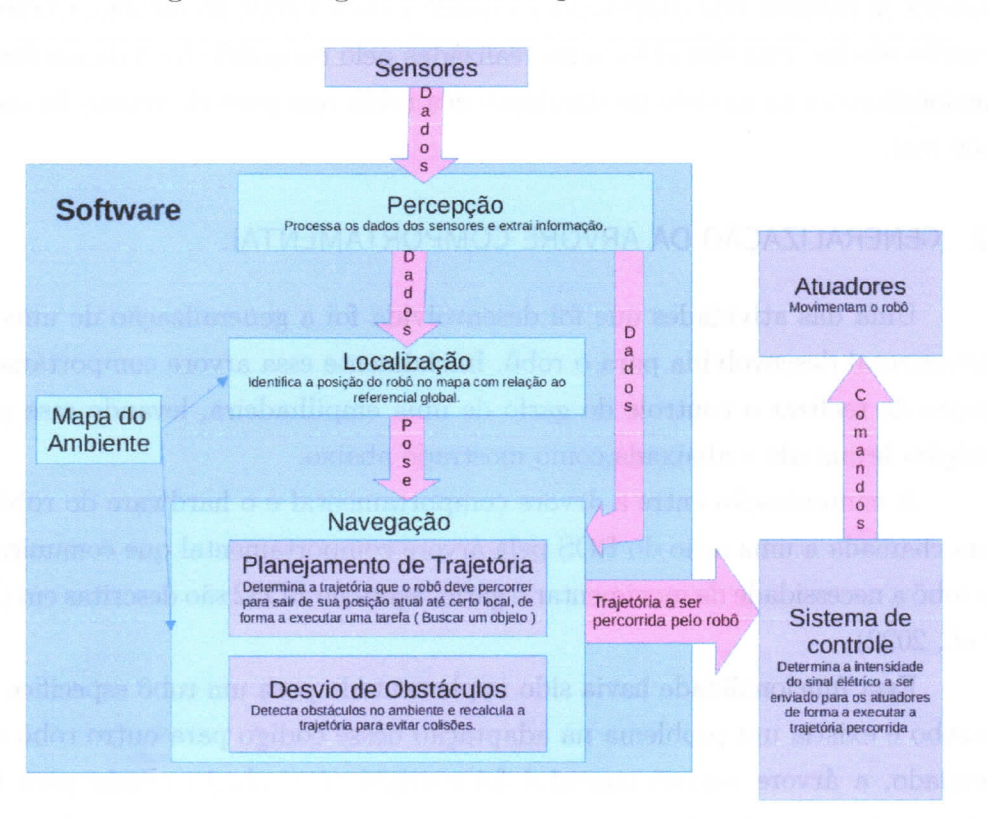

Figura 5 -Diagrama funcional para um robô móvel.

Fonte: Própria.

## 4 ATIVIDADES DESENVOLVIDAS

# 4.1 MODELOS DE SIMULAÇÃO

Durante o período do estágio foram criados modelos de simulação de ambientes onde os clientes da Brisa operam seu negócio e onde se deseja realizar automação por meio dos serviços desenvolvidos pela empresa, a criação de um gêmeo digital têm como intenção possibilitar a simulação desses ambientes utilizando a aplicação Gazebo e assim testar o funcionamento da integração entre as soluções criadas pela empresa e o robô, dessa forma é possível corrigir erros e desenvolver novas funcionalidades sem a necessidade de que o robô real esteja pronto, pois também é criado um gêmeo digital para o robô a ser utilizado.

E importante ressaltar que foram criados modelos de simulação para alguns ambientes de alguns dos nossos clientes mas os modelos para os robôs a serem utilizados não foram criados, embora houvesse capacidade técnica para seu desenvolvimento esses modelos já haviam sido desenvolvidos desde a data inicial do estágio. Como será melhor descrito abaixo uma das atividades realizadas pelo estagiário foi a de implementar novas funcionalidades no modelo de simulação dos robôs que posteriormente foram testadas no robô real.

## 4.2 GENERALIZAÇÃO DA ARVORE COMPORTAMENTAL

Uma das atividades que foi desenvolvida foi a generalização de uma árvore comportamental desenvolvida pa`ra o robô. Inicialmente essa arvore comportamental tinha a função de realizar o controle do garfo de uma empilhadeira, levando esse garfo para as posições levantada e abaixada,como mostrado abaixo.

A comunicação entre a árvore comportamental e o hardware do robô ocorre com uma chamada a uma ação do ROS pela árvore comportamental que comunica ao software do robô a necessidade de movimentar o garfo. ações no ROS2 são descritas em (MACE.NSKI et al., 2022)

Essa funcionalidade havia sido implementada para um robô especifico no ambiente Gazebo e existia um problema na adaptação desse código para outro robô em ambiente simulado, a árvore comportamental foi corrigida e o plugin criado para implementar a árvore foi generalizado de forma que pudesse ser utilizado em qualquer robô com a mudança apenas de alguns parâmetros.

## 4.3 TESTE DAS FUNCIONALIDADES EM AMBIENTE REAL E VIRTUAL

Os sistemas desenvolvidos pela empresa para realizar a navegação e a localização dos diversos robôs foram testados em ambiente virtual e simulados para diversos robôs, foram criados vídeos no ambiente de simulação demonstrando o funcionamento desses sistemas em ambiente virtual. Foi realizado um estudo das ferramentas utilizadas para navegação com a modificação de alguns parâmetros de forma a, otimizar seu funcionamento. Utilizando ferramentas de LMS foram criados mapas para os ambientes virtuais descritos na seção 4.1 de forma a possibilitar a navegação e localização do robô, pois ambas necessitam da existência de um mapa.

Essas Ferramentas de Navegação e Localização também foram testadas no robô real, mostrado na figura, 6, utilizando o software proprietário da Brisa definida uma trajetória que o robô deveria seguir de forma autônoma, após a realização de diversos testes um representante do Senai instituição parceira da Brisa foi chamado para fazer uma demonstração de resultados.

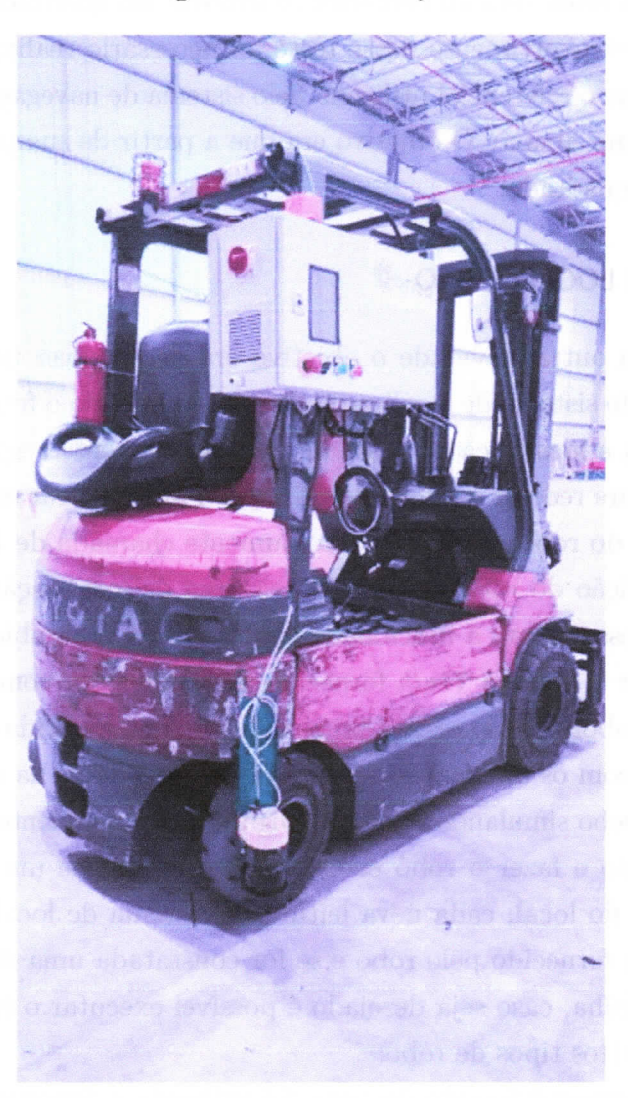

Figura 6 - Robô Toyota.

Fonte: brisa.tech.

## 4.4 TESTE DE INTEGRIDADE DE HARDWARE

Durante o desenvolvimento de qualquer outro produto, muitas vezes pode existir um problema que só é detectado após centenas ou milhares de horas de uso, da mesma forma acontece na robótica o que vai de encontro ao objetivo da empresa de desenvolver um robô que tenha o máximo possível de confiabilidade e durabilidade.

Com esse intuito foi desenvolvida uma funcionalidade que possibilita ao robô percorrer uma trajetória por consecutivas horas de forma a testar o desempenho do hardware do robô, identificar possíveis falhas e corrigi-las. Foi escolhido que o robô deveria tentar percorrer a trajetória de um quadrado de tamanho predefinido consecutivas vezes, esta trajetória foi escolhida devido ao fato de também possibilitar o teste do funcionamento odometria do robô, da capacidade de giro ao fazer curvas fechadas e de sua capacidade de se manter em linha reta ao percorrer as arrestas do quadrados.

Para o desenvolvimento desse teste foi necessário realizar uma transformação de coordenadas entre o referencial utilizado pelo sistema de navegação e a, base do robô, como mostrado na figura abaixo. O objetivo era que a partir de sua posição atual este iniciasse a percorrer um quadrado.

## 4.5 TESTE DE LOCALIZAÇÃO

Para esta outra atividade o objetivo era desenvolver um teste automatizado do funcionamento do sistema de localização do robô validando o funcionamento do Algoritmo selecionado para a localização e possibilitando futuramente o aperfeiçoamento do sistema de localização para reduzir o erro de localização. Para elaborar esse teste é necessário obter a posição exata do robô no ambiente comumente chamada de Ground Truth de forma a comparar a, posição do robô obtida pelo sistema de localização com o Ground 'IYuth e medir o erro, dessa forma a funcionalidade foi criada, no ambiente virtual Gazebo onde podemos utilizar o Ground Truth fornecido pelo simulador como fonte de comparação

Para a elaboração do teste a funcionalidade desenvolvida e descrita na seção 4.4 foi utilizada junto com os ambientes desenvolvidos e descritos na seção 4.1, o teste consiste em iniciar o Gazebo simulando o Gêmeo Digital de um ambiente industrial criado durante durante o estágio e fazer o robô executar a trajetória de um quadrado, passando por diversos pontos do local, cada nova leitura do sistema de localização é comparada com o Ground Truth fornecido pelo robô e se for constatada uma diferença maior do que 0.5 metros o teste falha, caso seja desejado é possível executar o teste em outros ambientes ou utilizando outros tipos de robô.

Para o desenvolvimento do teste foi utilizada a ferramenta Google Testing, pois arpós analisar diversas outras bibliotecas desenvolvidas em ROS foi constatado que essa ferramenta é a mais utilizada para a realização dos chamados unit tests, também foram constatadas as inúmeras vantagens da utilização dessa ferramenta descritas em (CHED- DADI; MOTAHHIR; GHZIZAL, 2022) . Embora o Google Testing tenha como foco a realização dos chamados unit tests é possível utiliza-lo para realizar testes de integração como o teste de localização que foi implementado.

## 4.6 ESTUDO SOBRE GERENCIAMENTO DE FROTA PARA ROBÔS

Existe um interesse crescente de clientes e possíveis clientes da Brisa de controlar mais de um robô ao mesmo tempo e dividindo o mesmo espaço, com o controle de frota é possível então coordenar os robôs e as tarefas que estão sendo executadas por estes de forma que as executem em sincronia.

Um exemplo de uma situação que motivou o desenvolvimento de sistemas de gerenciamento de frota é a de um Hospital onde dois robôs estão em posições opostas de um corredor e precisam levar remédios para pacientes diferentes, sem o gerenciamento de frota o que comumente ocorria era que cada um dos robôs parava de se movimentar pois este detectava o outro como um obstáculo e o funcionamento só voltava ao normal quando um funcionário removia um desses do local.

Esse exemplo foi citado por um dos desenvolvedores da ferramenta de gerenciamento de software Open Robotics Middleware Framework e era um problema frequente dos Hospitais do Governo de Singapura o que motivou o governo desse país a financiar pesquisa para desenvolvimento da ferramenta. O OPEN-RMF foi desenvolvido para poder ser utilizado com robôs de diferentes fabricantes independente do software ou sistema de navegação utilizado, a abrangência da ferramenta motivou seu estudo e de formas de integra-la com as soluções desenvolvidas pela empresa, aplicações do open-rmf podem ser encontradas em (VALNER et al., 2022)

## 4.7 DIFICULDADES ENCONTRADAS

0 inicio do estágio foi condicionado a prévia participação no programa de Capacitação Brisa Robótica com duas aulas semanais que abordaram diversos conceitos da robótica. Esse treinamento forneceu um embasamento teórico sobre a robótica em geral de forma que não foram encomratdas dificuldades significativas com relação aos conceitos da robótica móvel, o treinamento compreendeu também a realização de projetos onde foi adquirida familiaridade com ferramentas como ROS e o estudo mais aprofundado de alguns conceitos.

Portanto a maior parte das dificuldades encontradas estão no campo do domínio ferramental e não conceitual, os conceitos estudados durante o treinamento são implementados em bibliotecas de terceiros que possuem milhares de linhas de código, muitas delas com pobre documentação, com comandos errados ou desatualizados, com conflitos de versões entre as dependências utilizadas e dependências utilizadas pela empresa, com

uma, implementação que nâo ftinciona e precisa ser corrigida pela empresa, dentre outras dificuldades para seu entendimento e correto funcionamento.

0 desenvohimento de software precisa ser feito de forma eficiente para cumprir com as metas, portanto é necessário reaproveitar as ferramentas citadas no parágrafo anterior e dominar seu uso da forma rápida: essa dificuldade foi contomada, quando possível, com a realização de cursos adicionais citados na próxima seção, com pesquisa e procura por documentação.

Infelizmente devido a essa tecnologia ser estado da arte muitas vezes não existe informação suficiente disponível o que obriga ao desenvolvedor recorrer ao processo demorado de ler inilhares de linhas de código para compreender seu fincionamento. A escassez de informação sobre essas tecnologias permite que os cursos que ensinam a usar essas ferramentas sejam vendidos a preços que estão fora da realidade de um estudante de graduação, no caso da última atividade realizada durante o estágio o único curso encontrado que ensina a usar a ferramenta era vendido a 2100€, aproximadamente 11600 R\$ na cotação atual. A atividade portanto foi desenvolvida com o estudo da documentação incompleta e análise de código.

# 5 CONSIDERACÕES FINAIS

## 5.1 CURSOS COMPLEMENTARES

Além da participação no projeto de Capacitação o estagiário realizou 3 cursos complementares para ajudar no desenvolvimento de atividades. Os cursos realizados foram 'Introduction to Git and GitHub ' autorizado pelo Google e ministrado pelo Coursera com carga horária de 16 horas, "Modern Robotics, Course 1: Foundations of Robot Motion" autorizado pela Universidade Northwestern e ministrado pelo do Coursera com carga horária aproximada de 24 horas e por ultimo "Beginning Test Driven Development (TDD) in  $C++$  with Googletest and Googlemock', este último não foi concluído pois só era necessário abordar até metade do conteúdo para desenvolver as atividades pedidas.

# 5.2 CONCLUSÃO

Como pode ser constatado pelas atividades desenvolvidas os objetivos do estágio foram alcançados, a fundamentação teórica sobre conceitos robótica tem inicio desde antes do estágio durante o processo de Capacitação. Durante o estágio o estagiário foi capaz de entender como esses conceitos são implementados dentro da empresa e além disso foi capaz de contribuir com o melhoramento e desenvolvimento de novas funcionalidades.

## REFERÊNCIAS

CHEDDADI, Hafsa; MOTAHHIR, Saad; GHZIZAL, Abdelaziz El. Google Test/Google Mock to Verify Critical Embedded Software.  $[S.l.]$ : arXiv, 2022. DOI: 10 . 48550/ARXIV. 2208 . 05317. Disponível em: https : //arxiv . org/abs/2208 . 05317.

COLLEDANCHISE, Michele; OGREN, Petter. Behavior Trees in Robotics and AI: An Introduction. [S.l.: s.n.], jul. 2018. ISBN 9781138593732. DOI: 10 .1201/9780429489105.

HUANG, Shoudong; DISSANAYAKE, Gamini. Robot Localization: An Introduction. In: WILEY Encyclopedia of Electrical and Electronics Engineering.  $[S, l]$ : John Wiley & Sons, Ltd, 2016. P. 1-10. ISBN 9780471346081. DOI: https : //doi . org/10 .1002/047134608X . W8318. eprint: https : //onlinelibrary . wiley . com/doi/pdf /10 .1002/047134608X . W8318. Disponível em: https : //onlinelibrary . wiley . com/doi/abs/10 .1002/047134608X . W8318.

INF.RASTRUCTURE, ROS. ROS Enhanced Proposal. 2016. Disponível em: https : //github . com/ros-infrastructure/rep/blob/master/rep-0105 . rst. Acesso em: 27 nov. 2022.

LEONARD, J.J.; DURRANT-WHYTE, H.F. Mobile robot localization by tracking geometric beacons. IEEE Transactions on Robotics and Automation, v. 7, n. 3, p. 376-382,1991. DOI: 10.1109/70.88147.

MACENSKI, Steven *et al.* Robot Operating System 2: Design, architecture, and uses in the wild. Science Robotics, v. 7, n. 66, eabm6074, 2022. DOI: 10.1126/scirobotics.abm6074. Disponível em: https : //www . science . org/doi/abs/10 .1126/scirobotics . abm6074.

SIEGWART, Roland; NOURBAKHSH, Illah R.; SCARAMUZZA, Davide. Introduction to Autonomous Mobile Robots. 2nd.  $[S, L]$ : The MIT Press, 2011. ISBN 0262015358.

TIIRUN, Sebastian; BURGARD, Wolfram; FOX, Dieter. Probabilistic Robotics (Intelligent Robotics and Autonomous Agents). [S.J.]: The MIT Press, 2005. ISBN 0262201623.

VALNER, Robert *et al.* Scalable and heterogenous mobile robot fleet-based task automation in crowded hospital environments-a field test. Frontiers in Robotics and AI, v. 9, 2022. ISSN 2296-9144. DOI: 10.3389/frobt .2022.922835. Disponível em: https://www.frontiersin.org/articles/10.3389/frobt.2022.922835.